# **Find Peaks with MACS Element**

Performs peak calling for ChIP-Seq data.

## Parameters in GUI

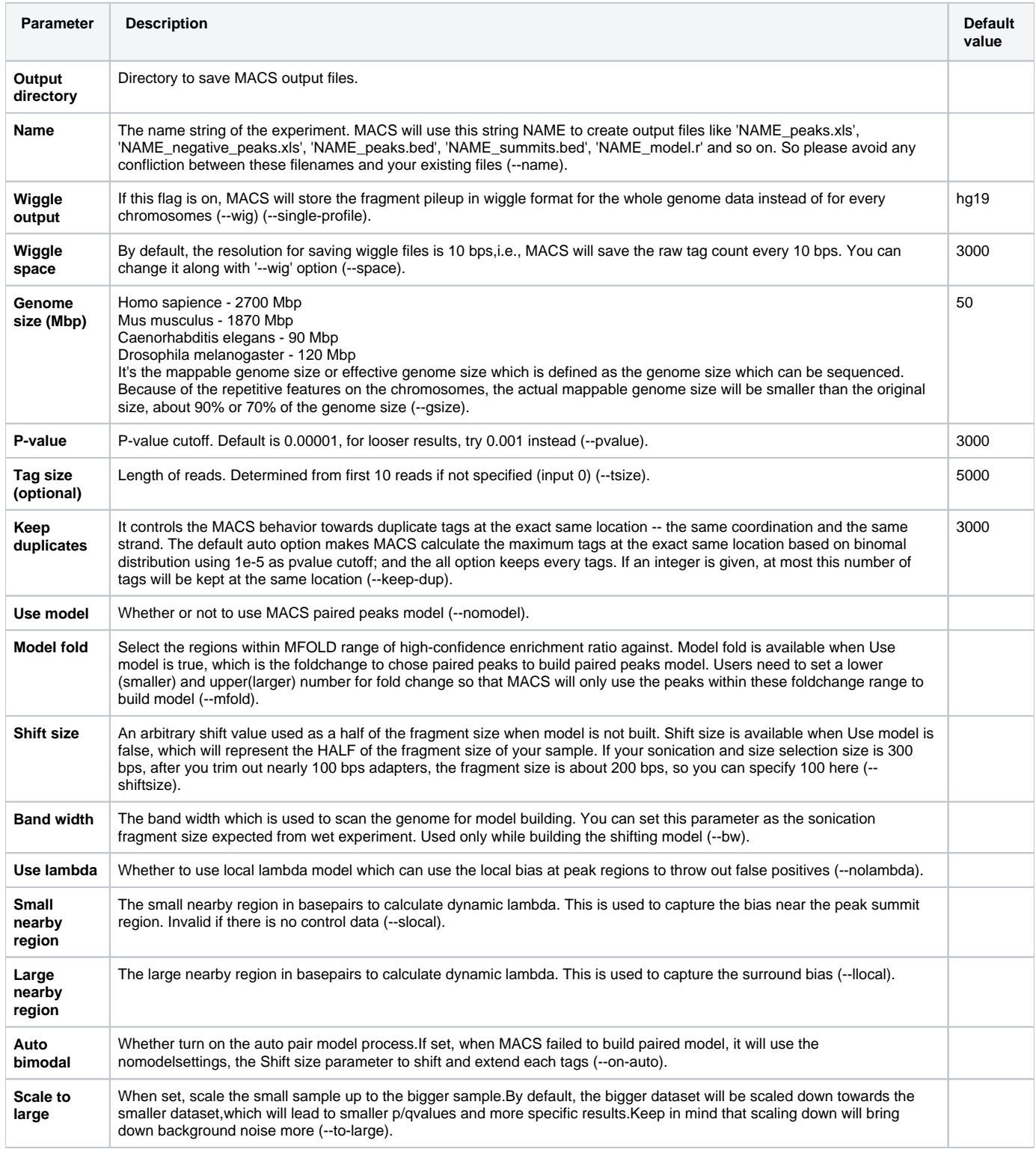

Parameters in Workflow File **Type:** macs-id

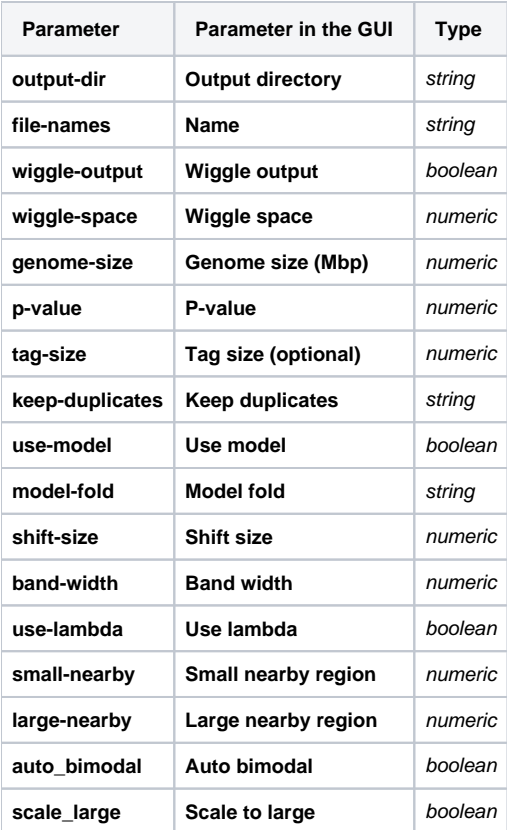

### Input/Output Ports The element has 1 input port.

**Name in GUI:** MACS data

**Name in Workflow File:** in-data

#### **Slots:**

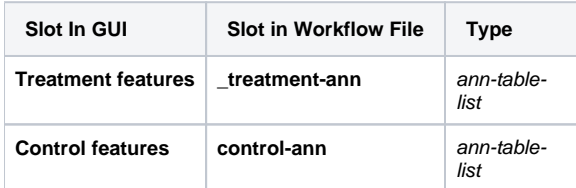

And 1 output port:

**Name in GUI:** MACS output data

**Name in Workflow File:** out-data

### **Slots:**

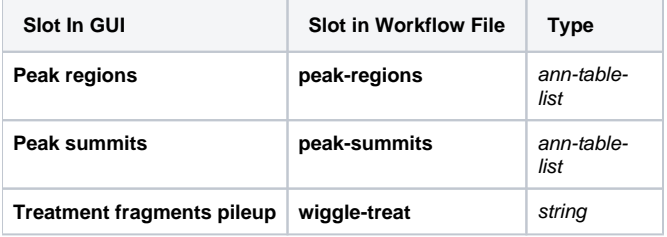